# **4. Basic building blocks of concurrency**

Nelma Moreira & **José Proença** Concurrent programming (CC3040) 2023/2024

CISTER – U.Porto, Porto, Portugal <https://fm-dcc.github.io/pc2324>

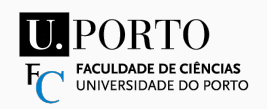

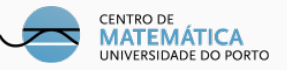

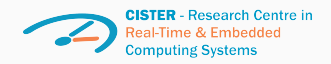

# <span id="page-1-0"></span>**[Overview](#page-1-0)**

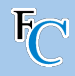

#### **Blocks of sequential code running concurrently and sharing memory:**

- What is Scala?
- Concurrency in Java and its memory model
- Basic concurrency blocks and libraries
- **•** Futures and Promises
- Data-Parallel Collections
- Reactive Programming (Concurrently)
- Software Transactional Memory
- Actor model

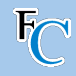

- Tread pools: Executor and ExecutionContext
- Non-blocking synchronisation compare-and-set (CAS)
- Lazy (concurrent) values
- Concurrent collections
- Running OS processes

## <span id="page-4-0"></span>**[Existing thread pools in Scala](#page-4-0)**

#### **Executor interface**

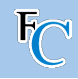

```
Executor executor = anExecutor;
executor . execute ( new RunnableTask1 () );
executor . execute ( new RunnableTask2 () );
...
```

```
import scala.concurrent.
import java . util . concurrent . ForkJoinPool
object ExecutorsCreate extends App {
  val executor = new ForkJoinPool
  executor . execute ( new Runnable {
    def run() = log("This<sub>ii</sub> task<sub>ii</sub> is<sub>ii</sub> run<sub>ii</sub>)asynchronously .")
  })
  Thread.sleep (500) // not needed with
       fork := false in SBT
}
```
- Executor: can start a new thread, an existing one, or the current one
- Abstracts from the management of threads
- ExecutorService: API that extends Executor with shutdown
	- **•** executor.shutdown  $\rightarrow$  executes all tasks and then stops working threads
	- **•** executor.awaitTermination(...)  $\rightarrow$ force termination if, after a given time, the tasks are not completed

#### **Scala's ExecutionContext**

```
import scala . concurrent ._
object ExecutionContextGlobal extends App {
  val ectx = ExecutionContext . global
  ectx . execute ( new Runnable {
     \det run() = \log ("Running
\lim_{n \to \infty} the
\lim_{n \to \infty} execution
\lim_{n \to \infty} context.")
  })
  Thread . sleep (500)
}
```

```
object ExecutionContextCreate extends App {
  val pool = new forkjoin . ForkJoinPool (2)
  val ectx = ExecutionContext. fromExecutorService(pool)
  ectx . execute ( new Runnable {
     def run() = log("Running <sub>□</sub> on <sub>□</sub> the <sub>□</sub> execution <sub>□</sub> context<sub>□</sub>again .")
  })
  Thread . sleep (500)
}
```
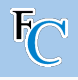

- scala.concurrent: has ExecutionContext
- Similar to Executor but more Scala specific
- often used as implicit parameter
- **•** global: default execution context (internally uses a ForkJoinPool)
- fromExecutorService: creates ExecutionContext from ExecutorService

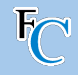

#### Similar to threads:

```
def thread ( body : =>Unit ): Thread
    = {
  val t = new Thread {
    override def run () = body
  }
  t. start ()
  t
}
```
#### We now define execute

```
def execute ( body : =>Unit ) =
    ExecutionContext . global . execute (
      new Runnable { def run () = body }
)
// For example :
object ExecutionContextSleep extends App {
  for (i <- 0 until 32) execute {
    Thread . sleep (2000)
    log(s"Task<sub>□</sub>$i<sub>□</sub>completed.")
  }
  Thread . sleep (10000)
}
```
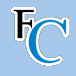

- Expected: all executions terminate after 2s
- Result: only some execute after 2s

```
object ExecutionContextSleep
        extends App {
  for (i <- 0 until 32) execute {
    Thread . sleep (2000)
    log(s"Task \#i \text{subcomplete}.")}
  Thread . sleep (10000)
}
```
## **Avoid blocking indefinitely**

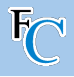

- Expected: all executions terminate after 2s
- Result: only some execute after 2s
- Using quad-core CPU with hyper threading
- global has 8 threads in the thread pool

```
object ExecutionContextSleep
         extends App {
  for (i <- 0 until 32) execute {
     Thread . sleep (2000)
     log(s "Task<sub>□</sub>$i<sub>□</sub> completed .")}
  Thread . sleep (10000)
}
```
## **Avoid blocking indefinitely**

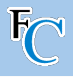

- Expected: all executions terminate after 2s
- Result: only some execute after 2s
- Using quad-core CPU with hyper threading
- global has 8 threads in the thread pool
- executes tasks in batches of 8
- after 2s, 8 tasks print "completed"
- after 2s more, 8 more print "completed"
- sleep: all enter a timed waiting state

```
object ExecutionContextSleep
         extends App {
  for (i <- 0 until 32) execute {
     Thread . sleep (2000)
     log(s "Task<sub>□</sub>$i<sub>□</sub> completed .")}
  Thread . sleep (10000)
}
```
## **Avoid blocking indefinitely**

**object** ExecutionContextSleep **extends** App {

Thread . **sleep** (2000)

Thread . **sleep** (10000)

}

}

**for** (i **<-** 0 until 32) **execute** {

 $log(s "Task<sub>□</sub>$i<sub>□</sub> completed .")$ 

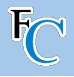

- Expected: all executions terminate after 2s
- Result: only some execute after 2s
- Using quad-core CPU with hyper threading
- global has 8 threads in the thread pool
- executes tasks in batches of 8
- after 2s, 8 tasks print "completed"
- after 2s more, 8 more print "completed"
- sleep: all enter a timed waiting state
- if T1 waits for T10 to notify: blocks indefinitely

<span id="page-12-0"></span>**[Lock-free programming](#page-12-0)**

### **Avoiding syncrhonized with atomic variables**

- atomic variable: memory location that supports complex linearizable operations
- ... *i.e.*, appears to occur atomically
- write of a volatile operation: simple linearizable operation
- $\blacksquare$  at least two reads and/or writes: complex linearizable operation

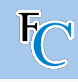

## **Avoiding syncrhonized with atomic variables**

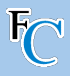

- atomic variable: memory location that supports complex linearizable operations
- ... *i.e.*, appears to occur atomically
- write of a volatile operation: simple linearizable operation
- $\blacksquare$  at least two reads and/or writes: complex linearizable operation
- java.util.concurrent.atomic supports some complex ones:
	- AtomicBoolean
	- AtomicInteger
	- AtomicLong
	- AtomicReference

Nelma Moreira & **José Proença** [Lock-free programming](#page-12-0) 8 / 36

#### **Variation of Example 1 (getUniqueId)**

#### **import**

```
java . util . concurrent . atomic ._
```
**object** AtomicUid **extends** App { **private val** uid **= new AtomicLong** (0 L)

```
def getUniqueId () : Long =
      uid increment And Get ()
   execute {
      log(s" Uid<sub>\lvert</sub>asynchronously:
\lvert$
            { getUniqueId ()}")
   }
   log(s" Got<sub>u</sub>a<sub>u</sub>unique<sub>u</sub>id:<sub>u</sub>$
        { getUniqueId ()}")
}
```
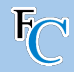

#### **Long-CAS conceptually equivalent to:**

```
def compareAndSet ( ov : Long , nv : Long ):
           Boolean = this . synchronized {
    if ( this . get != ov ) false else {
      this set (nv)true
  } }
```
## **Ref-CAS conceptually equivalent to:**

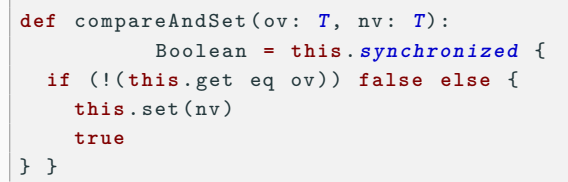

## • CAS can be used to implement others:

- getAndSet
- decrementAndGet
- addAndGet
- available in all atomic variables
- including AtomicReference<sup>[T]</sup>

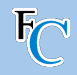

- Back to Example 1 (getUniqueId)
- Need to keep-on-trying
- Looks like busy-waiting, but it is much better
- Here: using (cheap) recursion instead of a loop

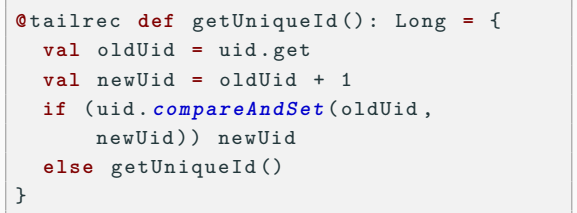

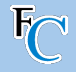

- Lock-free programs: without locks (with synchronized)
- Achieved using atomic variables (and some re-trying)
- No locks, no deadlocks...

- Lock-free programs: without locks (with synchronized)
- Achieved using atomic variables (and some re-trying)
- No locks, no deadlocks...
- (almost):
	- lock-free  $\Rightarrow$  use atomic variables (for atomicity)
	- use atomic variables  $\Rightarrow$  lock-free

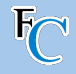

- Lock-free programs: without locks (with synchronized)
- Achieved using atomic variables (and some re-trying)
- No locks, no deadlocks...
- (almost):
	- lock-free  $\Rightarrow$  use atomic variables (for atomicity)
	- use atomic variables  $\Rightarrow$  lock-free

```
object AtomicLock extends App {
  private val lock = new
       At om ic Bo ol ea n ( false )
  def mySynchronized (body: =>Unit):
      Unit = \{while ( ! lock . \texttt{compareAndSet} (false,
         true )) {}
    try body finally lock . set ( false )
  }
  var count = 0for (i <- 0 until 10) execute {
      mySynchronized { count += 1 }Thread . sleep (1000)
  log (s" Count ␣is:␣$ count ")
}
```
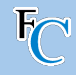

## **Lock-freedom** Given a set of threads and an operation OP. OP is lock-free if at least one thread always completes OP after a finite number of steps, regardless of the speed at which different threads progress.

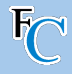

- **Example 1:** getUniqueId()
- **Example 2:** Logging Bank Transfers
- **Example 3:** Thread pool
- **Example 4:** Batman
- **Example 5:** Concurrent filesystem

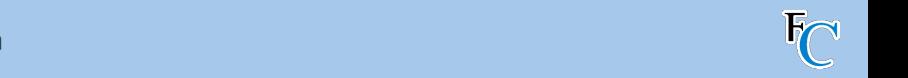

**Filesystem API** T1 is creating F: T2 cannot copy or delete F T1 & T2 are copying F: T3 cannot delete F T1 is deleting F:

T2 cannot copy nor delete F file manager, and we want to avoid having two threads delete the same file. We will require

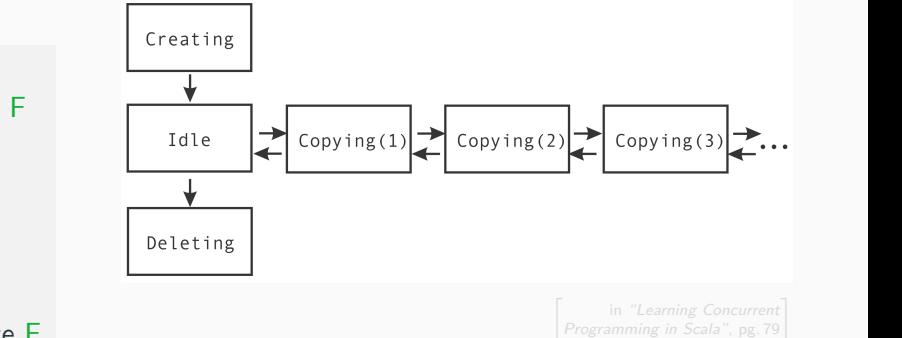

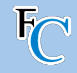

#### **Filesystem API**

T1 is creating F: T2 cannot copy or delete F

T1 & T2 are copying F: T3 cannot delete F

T1 is deleting F: T2 cannot copy nor delete F

```
class Entry ( val isDir : Boolean ) {
  val state = new AtomicReference[State](new Idle)
}
sealed trait State
class Idle extends State
class Creating extends State
class Copying ( val n: Int ) extends State
class Deleting extends State
```
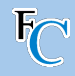

Deleting: **prepare** (checks for permission) then delete (perform delete) Copying: aquire (get permission); copy (perform action); then release (give permission)

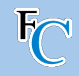

```
@ tailrec
private def prepareForDelete ( entry : Entry ) : Boolean = {
  val s0 = entry . state . get
  s0 match {
    case i: Idle =>
      if (entry.state.compareAndSet(s0, new Deleting)) true
      else prepareForDelete ( entry )
    case c: Creating =>
      logMessage (" File ␣ currently ␣ created ,␣ cannot ␣ delete .") ; false
    case c: Copying =>
      logMessage (" File ␣ currently ␣ copied ,␣ cannot ␣ delete ."); false
    case d: Deleting =>
      false
  }
}
```
#### logMessage: presented later – similar to  $log$ , but stores the  $log$  message

Nelma Moreira & **José Proença** [Lock-free programming](#page-12-0) 17 / 36

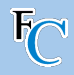

"ABA" problem: two readings of the same value A lead to believe that B was never present (type of race condition)

Illustrated by a bad acquire-release for Copying, using a mutable  $n$  in: Copying(var n: Int)

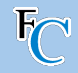

```
def releaseCopy (e: Entry ): Copying = e. state . get match {
  case c: Copying =>
    val nstate = if (c \cdot n == 1) new Idle else new Copying (c \cdot n - 1)if (e.state.compareAndSet(c, nstate)) c
    else releaseCopy (e)
}
```

```
def acquireCopy (e: Entry , c: Copying ) = e. state . get match {
  case i: Idle =>
   c.n = 1
    if (!e.state.compareAndSet(i, c)) acquireCopy(e, c)
  case oc : Copying =>
   c.n = oc .n + 1
    if (!e.state.compareAndSet(oc, c)) acquireCopy(e, c)
}
```
#### Optimization: reusing previous Copying if possible

```
Nelma Moreira & José Proença Lock-free programming 19 / 36
```
# **Bad trace – T1 release (T2 starts rel.); T3 acquires; T1 acquire; T2 releases wrongly** *Traditional Building Blocks of Concurrency*

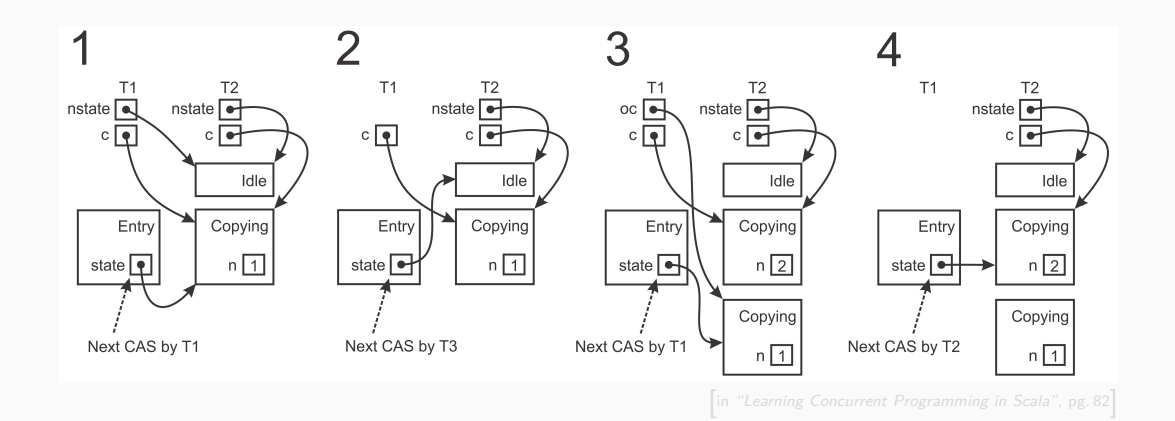

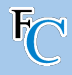

- use fresh objects in AtomicReference
- use immutable objects in AtomicReference
- avoid re-assigning the same value to an atomic variable
- only increment or decrement values of numeric atomic variables (if possible)

<span id="page-30-0"></span>**[Lazy values](#page-30-0)**

#### **Lazy values can cause deadlocks**

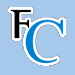

- **lazy values:** initialized when read for the first time
- $\blacksquare$  these should not depend-on/modify state (non-determinism)
- code in singleton objects: lazy execution
- under the hood: first write uses a lock – to ensure at most a thread initialises a lazy value
- stack overflow (sequential code) can become deadlock (concurrent code)

```
object LazyValsCreate extends App {
   var x = 5
   \text{lazy val } y = x + 2\texttt{execute} \{ \texttt{log}(s \text{ "Wrk}: \text{...}v \text{...} = \text{...} \text{V} \text{ "}) \}x = 10log(s"Main:_{\cup}y<sub>\cup</sub>=_{\cup}$y")
   // y = 7 or 12 in both cases
   Thread . sleep (500)
}
```
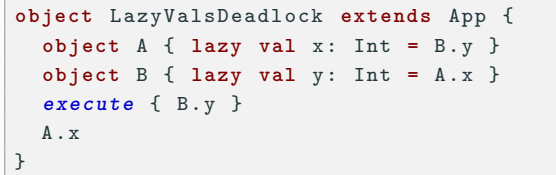

# <span id="page-32-0"></span>**[Concurrent \(mutable\) collections](#page-32-0)**

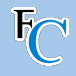

- Naive code: arbitrarily returns different results and exceptions
- Corruption of the internal state
- Possible fixes:
	- $\blacksquare$  immutable collections  $\pm$  atomic variables
	- $\blacksquare$  mutable collections  $+$  synchronized
	- dedicated libraries

```
import scala . collection ._
object CollectionsBad extends App {
  val buffer =
      mutable . ArrayBuffer [ Int ]()
  def asyncAdd ( numbers : Seq [ Int ]) =
       execute {
    buffer ++= numbers
    log (s" buffer ␣=␣ $buffer ")
  }
  asyncAdd (0 until 10)
  asyncAdd (10 until 20)
  Thread . sleep (500)
}
```
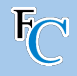

- Naive code: arbitrarily returns different results and exceptions
- Corruption of the internal state
- Possible fixes:
	- $\blacksquare$  immutable collections  $+$  atomic variables (does not scale)
	- $\blacksquare$  mutable collections  $+$  synchronized (assuming collections do not block; may not scale)
	- dedicated libraries (far better performance and scalability)

```
import scala . collection ._
object CollectionsBad extends App {
  val buffer =
      mutable . ArrayBuffer [ Int ]()
  def asyncAdd ( numbers : Seq [ Int ]) =
       execute {
    buffer ++= numbers
    log (s" buffer ␣=␣ $buffer ")
  }
  asyncAdd (0 until 10)
  asyncAdd (10 until 20)
  Thread . sleep (500)
}
```
#### **Some concurrent collections**

- Concurrent queues
	- java.util.concurrent.BlockingQueue interface
	- ...ArrayBlockingQueue class (bounded)
	- ...LinkedBlockingQueue class (unbounded)
- Concurrent Sets and Maps
	- scala.collection.concurrent.Map trait
	- java.util.concurrent.ConcurrentHashMap class

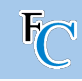

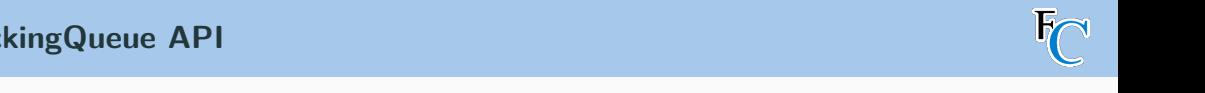

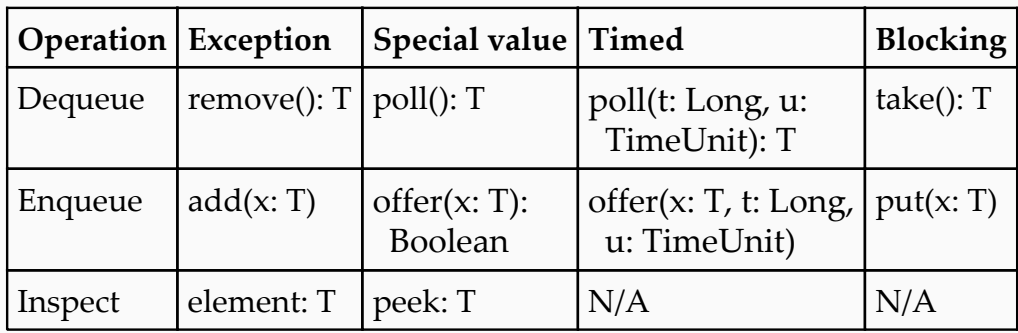

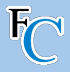

We will compile a queue of messages when logging messages in our file system

```
class FileSystem (...) {
  ...
  private val messages = new LinkedBlockingQueue [ String ]
  val logger = new Thread {
    setDaemon ( true )
    override def run () = while ( true ) log ( messages . take () )
  }
  logger . start ()
  def logMessage ( msg : String ): Unit = messages . offer ( msg )
}
```

```
...
val fileSystem = new FileSystem (".") // to be defined later
fileSystem.logMessage("Testing<sub>ulog!")</sub>
```
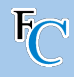

- concurrentQueue.iterator
- can produce inconsistent results
- while traversing and modifying, the iterator can be updated
- (heavier) exceptions create a copy when producing an iterator

```
import scala . collection . convert . decorateAsScala ._
import java . io . File
import org . apache . commons . io . FileUtils // needs " commons -io" in build . sbt
class FileSystem ( val root : String ) {
  val rootDir = new File ( root )
  val files : concurrent . Map [ String , Entry ] =
    new Concurrent Hash Map (). as Scala
  for (f <- FileUtils . iterateFiles ( rootDir , null , false ). asScala )
    files . put (f. getName , new Entry ( false ))
  ...
}
```
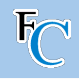

## **Deleting a file**

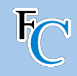

Recall the prepareForDelete(entry)

```
...
def deleteFile ( filename : String ): Unit = {
  files . get ( filename ) match {
     case None =>
       logMessage (s" Path ␣'$filename '␣ does ␣not␣ exist !")
     case Some ( entry ) if entry . isDir =>
       logMessage (s" Path<sub>11</sub>' $filename '<sub>11</sub> is<sub>11</sub>a<sub>11</sub> directory !")
     case Some ( entry ) => execute {
       if ( prepareForDelete(entry))
          if (FileUtils.deleteQuietly(new File(filename)))
            files . remove ( filename )
     }
  }
}
```
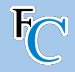

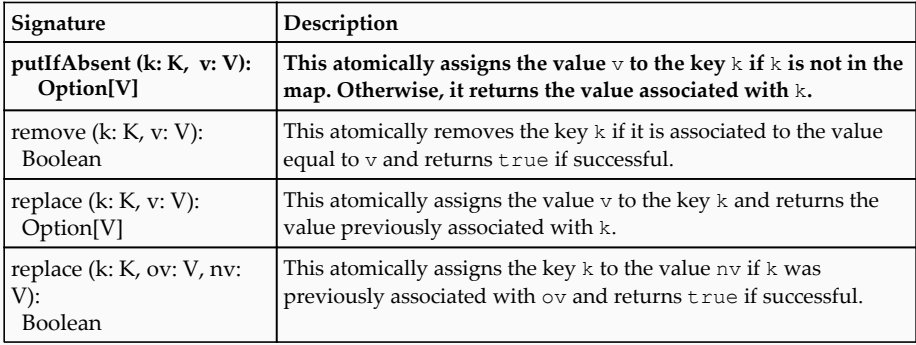

- These use "equals" instead of the reference (which CAS does)
- Avoid null as key or valye (often used as special values)

Nelma Moreira & **José Proença** [Concurrent \(mutable\) collections](#page-32-0) 30 / 36

 $\blacksquare$  Methods +=, -=, put, update, get, apply, remove are (non-complex) linearizable

<span id="page-42-0"></span>**[Wrapping up our Filesystem](#page-42-0) [\(Example 5\)](#page-42-0)**

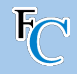

#### Recall our broken aquireCopy/releaseCopy methods (ABA problem) – slid[e19](#page-27-0)

```
@ tailrec
private def acquire ( entry : Entry ): Boolean = {
  val s0 = entry . state . get
  s0 match {
    case _: Creating | _: Deleting =>
      logMessage (" File ␣ inaccessible ,␣ cannot ␣ copy ."); false
    case i: Idle =>
      if (entry.state.compareAndSet(s0, new Copying(1))) true
      else acquire ( entry )
    case c: Copying =>
      if (entry.state.compareAndSet(s0, new Copying(c.n+1))) true
      else acquire ( entry )
  }
}
```
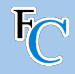

Same CAS retry-approach for releasing.

```
@ tailrec
private def release ( entry : Entry ): Unit = {
  val s0 = entry . state . get
  s0 match {
    case c: Creating =>
      if (!entry.state.compareAndSet(s0, new Idle)) release(entry)
    case c: Copying =>
      val nstate = if (c \cdot n == 1) new Idle else new \text{Copyrighta}(c \cdot n - 1)if (!entry.state.compareAndSet(s0, nstate)) release(entry)
  }
}
```
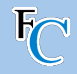

Finally: wrapper for copying a file.

```
def copyFile ( src : String , dest : String ): Unit = {
  files . get ( src ) match {
    case Some ( srcEntry ) if ! srcEntry . isDir => execute {
      if ( acquire ( srcEntry )) try {
         val destEntry = new Entry ( isDir = false )
         destEntry . state . set ( new Creating )
         if ( files . putIfAbsent ( dest , destEntry ) == None ) try {
           FileUtils.copyFile(new File(src), new File(dest))
        } finally release ( destEntry )
      } finally release ( srcEntry )
    }
} }
```
## <span id="page-46-0"></span>**[Creating and handling processes](#page-46-0)**

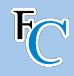

- So far: run in a single JVM
- Now: run processes outside JVM
- Why:

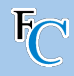

- So far: run in a single JVM
- Now: run processes outside JVM
- Why:
	- Some programs do not exist in Scala/Java

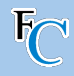

- So far: run in a single JVM
- Now: run processes outside JVM
- Why:
	- Some programs do not exist in Scala/Java
	- Want to sandbox untrusted code

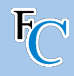

- So far: run in a single JVM
- Now: run processes outside JVM
- Why:
	- Some programs do not exist in Scala/Java
	- Want to sandbox untrusted code
	- Performance (running independent code)

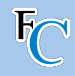

- So far: run in a single JVM
- Now: run processes outside JVM
- Why:
	- Some programs do not exist in Scala/Java
	- Want to sandbox untrusted code
	- Performance (running independent code)
- Using the scala.sys.process package

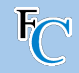

```
import scala . sys . process ._
object ProcessRun extends App {
  val command = "ls"
  val exitcode = command .! // run process ( with side effects )
  log(s" command_{\text{left\_width\_status\_S}ext{exists}) }
```

```
def lineCount ( filename : String ): Int = {
  val output = s''wc_{11}$filename".!! // run and retreive stdout
  output . trim . split ("_{\Box}") . head . toInt }
```

```
object ProcessAsync extends App {
   val lsProcess = \mathbf{u}_1 \cdot \mathbf{v}_2 = \mathbf{v}_1 \cdot \mathbf{v}_2 (1) \mathbf{v}_1 \cdot \mathbf{v}_3 = \mathbf{v}_1 \cdot \mathbf{v}_4 and returns a Process object
   Thread . sleep (1000)
  log("Timeout<sub>U</sub>-<sub>U</sub>killing<sub>U</sub>ls!")lsProcess . destroy () } // kill a slow process
```
<https://www.scala-lang.org/api/2.13.x/scala/sys/process/ProcessBuilder.html>

```
Nelma Moreira & José Proença Creating and handling processes 35 / 36
```
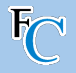

- $\bullet$  executor.execute $( \ldots )$
- lock-free programming with atomic variables
- av.compareAndSet(...)
- ABA problem
- Lazy values & "lazy" objects
- java.util.concurrent.BlockingQueue
- scala.collection.concurrent.Map
- weakly consistent iterators
- custom concurrent data structures
- Filesystem example
- Processes outside JVM

## **Wrapping up "concurrency blocks"**

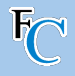

- **executor.execute(...)**
- lock-free programming with atomic variables
- av.compareAndSet(...)
- ABA problem
- Lazy values & "lazy" objects
- java.util.concurrent.BlockingQueue
- scala.collection.concurrent.Map
- weakly consistent iterators
- custom concurrent data structures
- Filesystem example
- Processes outside JVM

#### **Next**

- **Futures and Promises**
- Data-Parallel Collections
- Reactive Programming (Concurrently)
- Software Transactional Memory
- Actors